## **Методика настройки контуров регулирования воздухоразделительной установки**

 $\odot$  Е.С. Навасардян<sup>1</sup>, К.В. Мохов<sup>2</sup>

<sup>1</sup>МГТУ им. Н.Э. Баумана, Москва, 105005, Россия<br><sup>2</sup>ПАО «Криотециаци», г. Баланика, Московская обл. 14300 <sup>2</sup> ПАО «Криогенмаш», г. Балашиха, Московская обл., 143907, Россия

*На основании изученных известных методов настройки контуров регулирования собраны расчетные схемы ПИ- и ПИД-регуляторов*<sup>∗</sup> *в программном комплексе «Моделирование в технических устройствах» для каждого контура регулирования, участвующего в процессе воздухоразделения. По обработанной статистике, собранной с работающей установки, составлены математические модели объектов регулирования. Разработана методика настройки контуров регулирования воздухоразделительной установки.* 

*Ключевые слова: система автоматического регулирования, контур регулирования, объект регулирования, стабилизация технологического процесса, ректификация, разделение воздуха, воздухоразделение, воздухоразделительная установка*

**Введение.** Исходя из материалов обзорной статьи [1] можно заключить, что следующей ступенью автоматизации технологического процесса разделения воздуха станет вопрос реализации возможности автоматического перехода с одного технологического режима на другой.

Реализация данной задачи во многом определяется знанием конструктора криогенных машин и аппаратов [2], с помощью которых построен цикл низкотемпературной ректификации воздуха [3], четким пониманием технологического процесса (ТП), реакции того или иного параметра системы на внешнее возмущающее воздействие, а также владением современными методами динамического моделирования [4].

Для качественной работы системы автоматической смены режима важно уметь правильно выбирать и настраивать соответствующие контуры регулирования, необходимые для стабилизации ТП воздухоразделительной установки (ВРУ).

**Анализ литературных данных и постановка проблемы.** В настоящее время имеется множество формульных методов настройки ПИД-регуляторов, основанных на экспериментальных кривых разгона объекта регулирования. Наиболее известны из них [5] метод Зиглера — Никольса (Ziegler — Nichols), Кохена — Куна (Cohen — Coon) или Чина — Хронеса — Ресвика (Chien — Hrones — Reswick). Эти

\_\_\_\_\_\_\_\_\_\_\_\_\_\_\_\_

<sup>∗</sup> ПИ — пропорционально-интегральный; ПИД — пропорционально-интегрально-дифференциальный.

методы широко применяются благодаря простоте использования и имеют право на существование, но следует понимать, что качество реимсют право на существование, но следует понимать, но смететь ре-<br>гулирования неизбежно будет низким, а затраты времени на получение<br>хотя бы более или менее приемлемых результатов — высокими.

Еще одним известным способом является использование адаптивных контроллеров от таких известных производителей, как *Emerson*, Honeywell [6], или программных пакетов автоматизированного подбора коэффициентов, например, *Techmation Protuner или ChemCAD* [7], только они запрограммированы на оптимизацию лишь по одному конкретко они запрограммирования на отнимизацию лишь по одному конкретному критерию регулирования (чаще всего на минимальное время регулирования или степень затухания) и тем самым ограничивают количество контуров, которые могут б приложений, — это и есть главный недостаток таких систем.

Согласно обзору литературных источников можно сделать вывод о том, что, несмотря на многообразие существующих методов фор-<br>мульных или автоматизированных настроек ПИД-регуляторов, в настоящее время нет четкого алгоритма поиска коэффициентов настройки промышленных контроллеров вообще и ВРУ в частности. настроики промышленных контроляцей доссти и дет и полезновально, главной задачей настоящей работы является разра-<br>ботка общей методики настройки контуров регулирования ВРУ.

Объектом исследования являются системы автоматического регулирования ТП воздухоразделения.

Цель работы — разработка методики настройки контуров регулирования ВРУ.

Подготовка расчетных моделей в программном комплексе «Моделирование в технических устройствах». Программный комплекс «Моделирование в технических устройствах» (ПК МВТУ) [8] является отечественным аналогом программы MATLAB Simulink, которая применяется для расчетов и моделирования систем автоматитерал применяется для рас тетов и моделирования спотем автомати<br>ческого управления ТП. Среди преимуществ перед зарубежным кон-<br>курентом можно выделить простоту и удобство рабочего интерфейса, позволяющие легко проектировать модели систем автоматики с высокой точностью регулирования процессов.

Все модели контуров управления ВРУ будут иметь одинаковую<br>структуру построения (рис. 1). Различия заключаются только в выборе<br>регулятора для применения между ПИ- и ПИД-типом для каждого кон-

регулятора для применения между тит и титд типом для каждого контретного случая и в математическом описании объекта регулирования.<br>Математические модели составляются эмпирическим путем на основании статистики существующих данных необходимо структурировать по месту применения регулято-<br>ра (например, при стабилизации уровней кубовой жидкости, воды в воздушном и азотном скрубберах, давления отбросного азота в азотный скруббер, расходов воды на охлаждение воздушного и азотного<br>скрубберов) и типу ВРУ (малой, средней или большой производительности).

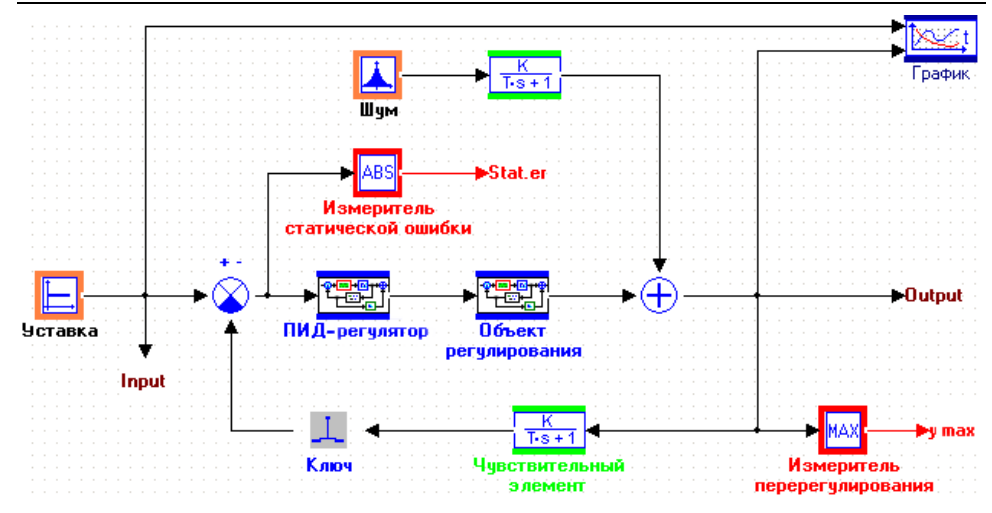

Рис. 1. Модель контура регулирования в программном комплексе «Моделирование в технических устройствах»

Оптимизация регулятора на примере контура стабилизации давления в коллекторе отбросного азота. Всегда предпочтительнее проводить оптимизацию по нескольким критериям качества регулирования. Как отмечалось выше, главным недостатком большинства существующих настройщиков является возможность оптимизации только по одному критерию (чаще всего времени переходного процесса), что не всегда является главным в контурах управления блоков разделения воздуха. Следовательно, для получения наиболее эффективных настроек регуляторов будем проводить оптимизацию по трем критериям качества регулирования (рис. 2, 3):

- времени переходного процесса;
- статической ошибке:
- динамической ошибке (не более 20 % перерегулирования).

|     | Критерии<br>Параметры<br>Метод |          |         |          |          |               |                |  | Метод<br>Параметры<br>Критерии |              |                 |               |  |  |
|-----|--------------------------------|----------|---------|----------|----------|---------------|----------------|--|--------------------------------|--------------|-----------------|---------------|--|--|
|     | № Имя параметра                | Значение | Минимум | Максимум | Точность |               |                |  | № Имя критерия                 | Минимчм      | Максимчм        |               |  |  |
| l1  | Kp                             | 2.3582   | 10      | 20       | 0.01     |               |                |  | lymax.                         | 15           | 15.6            |               |  |  |
| 2   | Ki                             | 0        | ш       | 40       | 0.01     | $\prec$       | $\overline{2}$ |  |                                | $\mathbf{0}$ | 100             | $\prec$       |  |  |
| 13. | $ K_d $                        | 10       | n       | 10       | 0.01     |               | 3              |  | Stat.er                        | O            | 0.1             |               |  |  |
|     |                                |          |         |          |          | $\rightarrow$ |                |  |                                |              |                 | $\rightarrow$ |  |  |
|     | $\times$ Отмена<br>$\Box a$    |          |         |          |          |               |                |  | Да                             |              | $\times$ Отмена |               |  |  |

Рис. 2. Параметры регулирования

Рис. 3. Критерии качества регулирования

Проведем оптимизацию регулятора на примере контура стабилизации давления в коллекторе отбросного азота.

Объект регулирования имеет структуру, представленную на рис. 4.

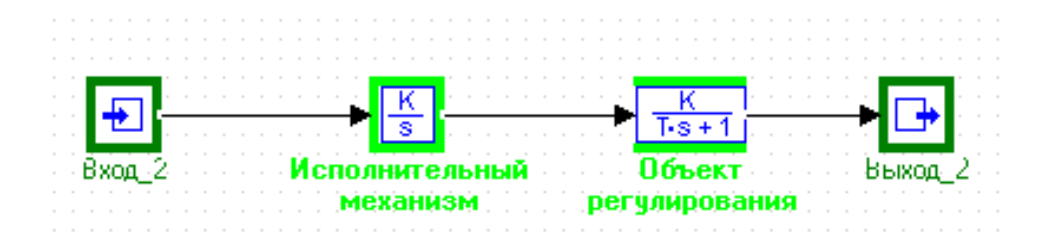

**Рис. 4.** Пример объекта регулирования в программном комплексе «Моделирование в технических устройствах»

Выбор типа регулятора зависит от зашумленности в каналах измерения. Если данные показатели высоки, не рекомендуется использование дифференциальной составляющей, которая может привести к колебаниям в степени открытия клапана и даже к полному его раскрытию. В рассматриваемом примере зашумленность невысока, поэтому для данного контура регулирования можно использовать ПИДрегулятор (рис. 5).

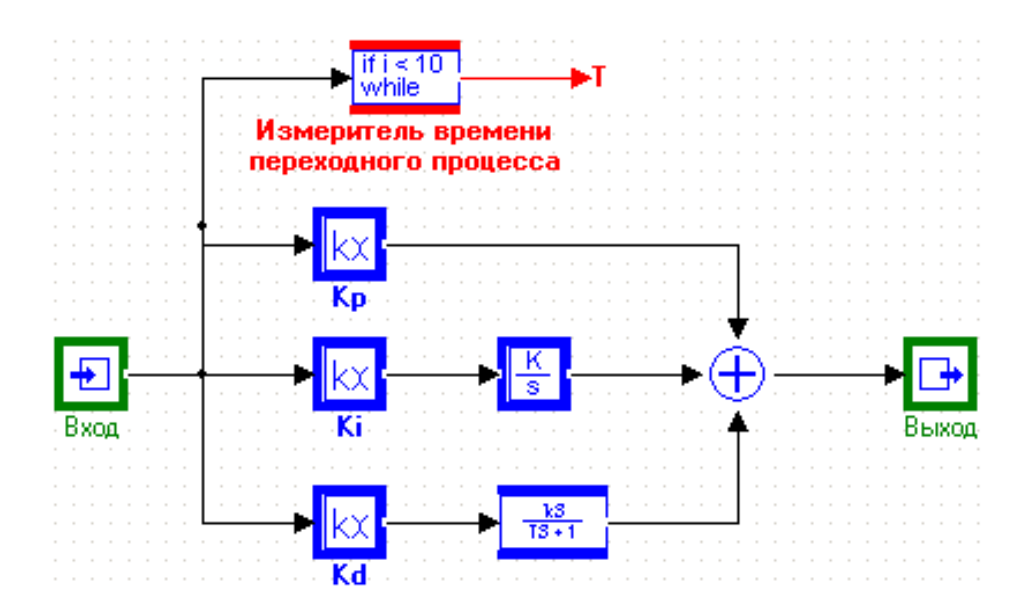

**Рис. 5.** ПИД-регулятор в программном комплексе «Моделирование в технических устройствах»

| Оптимизируемые параметры: Кр Кі Кd<br>Критерии оптимизации :ymax T Stat.er |           |    |     |            |  |                    |                    |  |  |  |  |
|----------------------------------------------------------------------------|-----------|----|-----|------------|--|--------------------|--------------------|--|--|--|--|
| ∣Nº                                                                        | Кp        | Ki | lKd | ymax       |  | Stat.er            |                    |  |  |  |  |
|                                                                            | 0.358240  |    | 10  | 15.1385 10 |  | 0.115065 0.0869779 |                    |  |  |  |  |
| Iз                                                                         | 2.35824 0 |    | 10  | 15.4976 10 |  |                    | 0.102267 0.0130885 |  |  |  |  |
| 16                                                                         | 2.358240  |    | 10  | 15.4941 10 |  | $0.0926704$ 0      |                    |  |  |  |  |

**Рис. 6.** Результаты оптимизации ПИД-регулятора

В результате проделанной оптимизации были получены коэффициенты настройки ПИД-регулятора, представленные на рис. 6. График полученного переходного процесса представлен на рис. 7.

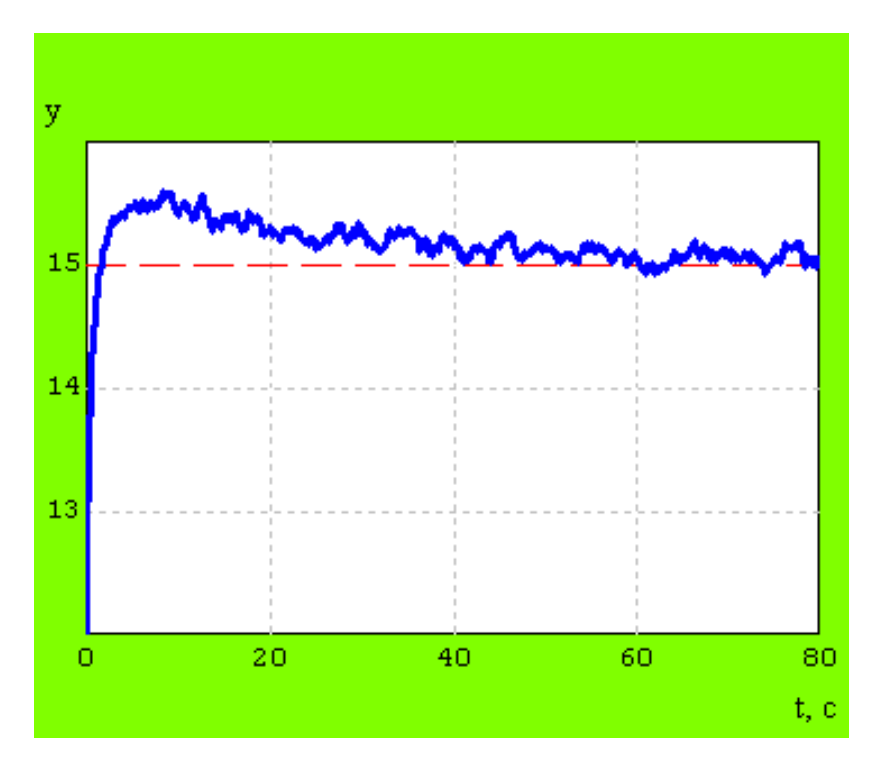

**Рис. 7.** График переходного процесса

После проведения оптимизационных работ необходимо проверить систему на устойчивость. Программный комплекс МВТУ позволяет произвести анализ по частотным характеристикам, годографам Найквиста и Михайлова, а также по передаточным функциям. В случае выявления неустойчивости необходимо скорректировать систему автоматического регулирования (САР) и провести новую оптимизацию параметров.

**Введение контура регулирования в эксплуатацию в процессе пусконаладочных работ.** В ходе пусконаладочных работ (ПНР) по результатам, полученным в ПК МВТУ, осуществляют ввод рассчитанного контроллера в эксплуатацию. При необходимости осуществляется настройка регулятора, согласно применяемым на практике правилам [10], полученным на основании опыта, теоретического анализа и численных экспериментов:

• увеличение пропорционального коэффициента усиления увеличивает быстродействие и снижает запас устойчивости;

• при уменьшении интегральной составляющей ошибка регулирования быстрее уменьшается с течением времени;

• увеличение дифференциальной составляющей увеличивает запас устойчивости и быстродействие.

**Заключение.** Разработанная в рамках данной статьи методика настройки промышленных контроллеров позволяет значительно повысить качество регулирования технологическим процессом и снизить затраты времени на расчет коэффициентов регулятора, предназначенных для различных узлов управления ВРУ.

Следующим шагом на пути к улучшению качества регулирования является задача совершенствования процесса настройки коэффициентов регулятора в ходе ПНР. Для реализации данного вопроса необходимо проводить завершающую оптимизацию регуляторов непосредственно на объекте, используя *OPC*-соединение для передачи данных с установки в расчетную модель ПК МВТУ.

## ЛИТЕРАТУРА

- [1] Навасардян Е.С., Мохов К.В. Тенденция развития современных систем автоматического регулирования технологических процессов воздухоразделительных установок. *Инженерный журнал: наука и инновации*, 2017, вып. 3. URL: http://[engjournal.ru/catalog/pmce/mdpr/1597.html](http://engjournal.ru/catalog/pmce/mdpr/1597.html)
- [2] Архаров И.А., Александров А.А., Навасардян Е.С. *Машины и аппараты криогенных систем.* Москва, Изд-во МГТУ им. Н.Э. Баумана, 2009, 124 с.
- [3] Архаров И.А., Александров А.А., Навасардян Е.С. *Теория и расчет циклов криогенных систем.* Москва, Изд-во МГТУ им. Н.Э. Баумана, 2009, 159 с.
- [4] Архаров И.А., Нагимов Р.Р., Навасардян Е.С. Задачи и развитие методов динамического моделирования криогенных систем. *Химическое и нефтегазовое машиностроение*, 2016, № 7, с. 24–27.
- [5] Rajvanshi S., Juneja P. Performance evaluation of various controllers designed for an industrial first order plus delay process. *International Journal of Advanced Research in Electrical, Electronics and Instrumentation Engineering*, 2013, vol. 2, iss. 4, pp. 1307–1311.
- [6] *Энциклопедия АСУ ТП. Автоматическая настройка и адаптация.* URL: [http://www.bookasutp.ru/chapter5\\_6.aspx](http://www.bookasutp.ru/chapter5_6.aspx) (дата обращения: 17.10.2016).
- [7] Абрамов К.В. Методика определения коэффициентов ПИД-контроллера при моделировании автоматизированных систем управления ректификационной колонной с применением пакета CHEMCAD. *Инженерный Вестник Дона*, 2011, т. 16, № 6, с. 259–262.
- [8] *Справочные материалы по программному комплексу МВТУ* [Электронный ресурс]. URL:<http://model.exponenta.ru/mvtu/20050615.html> (дата обращения: 17.10.2016).
- [9] Артамонов Д.В., Семенов А.Д., Акчурин Д.Х. Настройка ПИД-регулятора по его временным трендам. *Труды Международного симпозиума «Надежность и качество»* (Пенза, 2005), 2005, т. 1, с. 239–241.
- [10] Тарасова Г.И., Топильская Т.А. *Идентификация и диагностика систем.* Ч. 1. Москва, МИЭТ, 2011, 84 с.

Статья поступила в редакцию 12.12.2016

Ссылку на эту статью просим оформлять следующим образом: Навасардян Е.С., Мохов К.В. Методика настройки контуров регулирования воздухоразделительной установки. *Инженерный журнал: наука и инновации*, 2017, вып. 4. http://dx[.doi.org/10.18698/2308-6033-2017-4-1598](http://dx.doi.org/10.18698/2308-6033-2017-4-1598)

*Статья подготовлена по материалам доклада, представленного на 13-й Международной научно-практической конференции «Криогенные технологии и оборудование. Перспективы развития», которая состоялась 1–2 ноября 2016 г., Москва*

**Навасардян Екатерина Сергеевна** — канд. тех. наук, доцент кафедры «Холодильная, криогенная техника. Системы кондиционирования и жизнеобеспечения» МГТУ им. Н.Э. Баумана. Область научных интересов: криогенные системы разделения и очистки газов и газовых смесей. e-mail: navasard $@$ mail.ru

**Мохов Константин Владимирович** — аспирант кафедры «Холодильная, криогенная техника. Системы кондиционирования и жизнеобеспечения» МГТУ им. Н.Э. Баумана, инженер-конструктор ПАО «Криогенмаш». Область научных интересов: регулирование технологического процесса разделения воздуха.

e-mail: [k.mokhov@](mailto:k.mokhov@omzglobal.com)omzglobal.com, [konstantine-48@mail.ru](mailto:konstantine-48@mail.ru)

## **Techniques for tuning of air separation plant control loops**

 $\odot$  E.S. Navasardyan<sup>1</sup>, K.V. Mokhov<sup>2</sup>

<sup>1</sup> Bauman Moscow State Technical University, Moscow, 105005, Russia <sup>2</sup> Public joint-stock company "Cryogenmash", Balashikha town, Moscow region, 143907, Russia

*The article presents analytical models of PI and PID regulators constructed on the basis of the known methods for control loop tuning in the software package "Simulation in engineering devices" for each control loop involved in the process of air separation. Mathematical models of the controlled objects are made up according to the processed statistic data obtained from the operating unit. Techniques for tuning of air separation plant control loops are developed.* 

*Keywords: automatic control system, control loop, controlled object, process stabilization, rectification, air separation, air separation unit*

## **REFERENCES**

- [1] Navasardyan E.S., Mokhov K.V. *Inzhenernyy zhurnal: nauka i innovatsii Engineering Journal: Science and Innovation*, 2017, iss. 3. Available at: <http://engjournal.ru/catalog/pmce/mdpr/1597.html>
- [2] Arkharov I.A., Aleksandrov A.A., Navasardyan E.S. *Mashiny i apparaty kriogennykh system* [Machines and devices of cryogenic systems]. Moscow, BMSTU Publ., 2009, 124 p.
- [3] Arkharov I.A., Aleksandrov A.A., Navasardyan E.S. *Teoriya i raschet tsiklov kriogennykh system* [Theory and analysis of cryogenic system cycles]. Moscow, BMSTU Publ., 2009, 159 p.
- [4] Arkharov I.A., Nagimov R.R., Navasardyan E.S. *Khimicheskoe i neftegazovoe mashinostroenie — Chemical and Petroleum Engineering*, 2016, no. 7, pp. 24–27.
- [5] Rajvanshi S., Juneja P. *International Journal of Advanced Research in Electrical, Electronics and Instrumentation Engineering,* 2013, vol. 2, iss. 4, pp. 1307–1311.
- [6] *Entsiklopediya ASU TP. Avtomaticheskaya nastroyka i adaptatsiya* [Encyclopedia APCS. Auto-tuning and adaptation]. Available at: [http://www.bookasutp.ru/chapter5\\_6.aspx](http://www.bookasutp.ru/chapter5_6.aspx) (accessed October 17, 2016).
- [7] Abramov K.V. *Inzhenernyy vestnik Dona — Engineering Journal of Don*, 2011, vol. 16, no. 6, pp. 259–262.
- [8] *Spravochnye materialy po programmnomu kompleksu MVTU* [Reference materials for MVTU software package]. Available at: <http://model.exponenta.ru/mvtu/20050615.html> (accessed October 17, 2016).
- [9] Artamonov D.V., Semenov A.D., Akchurin [D.Kh](http://d.kh/). Nastroyki PID- regulyatora po ego vremennym trendam [Setting a PID regulator for its time trend]. *Trudy mezhdunarodnogo simpoziuma "Nadezhnost i kachestvo"* [Proceedings of the International symposium "Reliability and quality"]. Penza, 2005, vol. 1, pp. 239–241.
- [10] Tarasov G.I., Topilskaya T.A. *Identifikatsiya i diagnostika system.* Ch. 1. [Identification and diagnosis of systems. Part 1]. Moscow, MIET Publ., 2011, 84 p.

**Navasardyan E.S.,** Cand. Sc. (Eng.), Associate Professor, Department of Refrigeration, Cryogenics. Conditioning and Life Support Systems, Bauman Moscow State Technical University. Research interests: cryogenic system for separation and purifying gases and gas mixtures. e-mail: [navasard@mail.ru](mailto:navasard@mail.ru)

**Mokhov K.V.,** Postgraduate student, Department of Refrigeration, Cryogenics. Conditioning and Life Support Systems, Bauman Moscow State Technical University, design engineer, public joint-stock company "Cryogenmash". Research interests: regulation of the technological process of air separation.

e-mail: [k.mokhov@omzgloba](mailto:k.mokhov@omzglobal.com)l.com, [konstantine-48@mail.ru](mailto:konstantine-48@mail.ru)